# OrderCancel 18.1 Implementation guide

# © 2020 Amadeus IT Group and its affiliates and subsidiaries

# amadeus

Version 3

- <u>Interface Overview</u>
  - o <u>Description</u>
  - o <u>Current Scope</u>
  - o Out of scope
  - o Sequence Diagram
  - o Prerequisites
- Building a Query: OrderCancelRQ
  - o <u>Functional Description</u>
  - o <u>Implementation</u>
    - Point of sale
    - Party
    - Expected Refund Amount
    - Order ID
    - Booking Reference
- Receiving a Reply: OrderCancelRS
  - o Success
  - o <u>Error</u>
- Troubleshooting
- Detailed Use Cases
  - o Use case 1: Cancel/Void an order
    - Use Case Description
    - Preconditions
    - Message
  - o Use case 2: Refund/Cancel an order Refund amount known
    - Use Case Description

Amadeus NDC

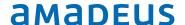

- Preconditions
- Message
- o Use case 3: Refund/Cancel an order Refund amount unknown
  - Use Case Description
  - Preconditions
  - Message
- Legal disclaimer

# Interface Overview

# Description

The OrderCancel request allows to cancel an existing order.

# **Current Scope**

Are considered in the scope of the current Altea NDC release:

- Void tickets and EMD
- Cancel order
- ATC Refund

# Out of scope

Here are the limitations related to the current Altea NDC release:

• Refund of services, insurance, third party content

Amadeus NDC

# Sequence Diagram

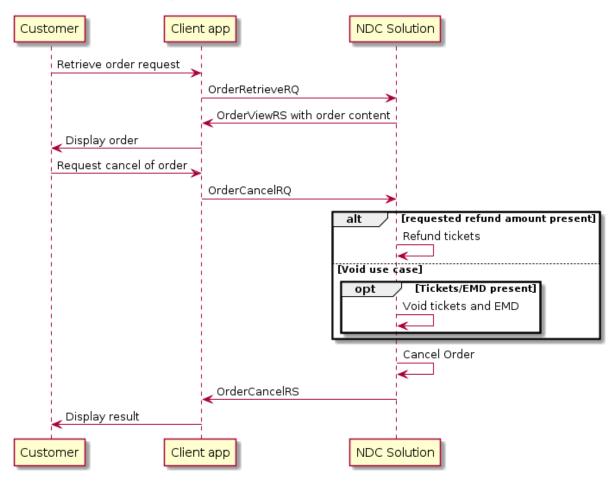

# **Prerequisites**

• The OrderCreate request has been run successfully to book an order (not necessarily paid and issued).

# Building a Query: OrderCancelRQ

# **Functional Description**

Here is a class diagram describing the OrderCancelRQ xml:

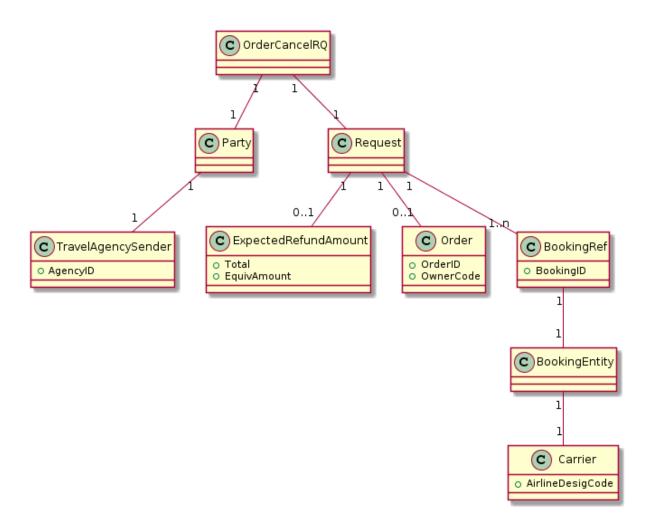

# **Implementation**

This section describes the implementation of the input message based on the **NDC schema** version 18.1.

#### Point of sale

This part is described in NDC configuration implementation guide.

#### Party

NDC Message/Transaction Party(s) information. This part is described in NDC configuration implementation guide.

#### **Expected Refund Amount**

Expected amount to be refunded on the order. To be sent only if a refund is expected. Otherwise, a void is tried. If the amount is known, it should be put in Total structure.

Amadeus NDC

| Designation                      | Repetitio<br>n | Statu<br>s | Location                               | Comment                                                                                                    |
|----------------------------------|----------------|------------|----------------------------------------|----------------------------------------------------------------------------------------------------|
| ExpectedRefundAmoun<br>t         | 01             | 0          | /Request/ExpectedRefundAmount          |                                                                                                    |
| Total amount for refund          | 01             | O          | /ExpectedRefundAmount/TotalAmount      | Amount to be expected for refund. If different from the real amount to be refunded, the transaction is rejected. |
| Currency for refund total amount | 1              | M          | /ExpectedRefundAmount/Total[@CurCode ] | 3-letter<br>currency<br>code.<br>Example:<br>EUR                                                                 |

#### Example 1: Expected refund amount known.

<ExpectedRefundAmount>

<TotalAmount CurCode="EUR">46.85</TotalAmount>

</ExpectedRefundAmount>

#### Order ID

The order ID to be canceled. Can be replaced by the Booking Reference (see below).

| Designation | Repetition | Status | Location | Comments                                  |
|-------------|------------|--------|----------|-------------------------------------------|
| OrderID     | 01         | 0      |          | Can be used to select the Original Order. |

Amadeus NDC

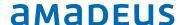

```
<Order>
    <OrderID>6X_TTUSDQ</OrderID>
    <OwnerCode>6X</OwnerCode>
</Order>
```

#### **Booking Reference**

Booking reference (PNR) to cancel Booking Reference or OrderID can be used to retrieve an existing order. If both are sent in the request, the booking reference has a higher priority and is used to retrieve the order.

| Designation                  | Repetitio<br>n | Statu<br>s | Location                                           | Comment<br>s                                                               |
|------------------------------|----------------|------------|----------------------------------------------------|----------------------------------------------------------------------------|
| BookingReferenc<br>e element | 0n             | Ο          | /Request/BookingRef                                | Record locator of the original order. Only one element taken into account. |
| BookingID                    | 1              | M          | /BookingRef/BookingID                              | Record<br>locator<br>value                                                 |
| Airline ID                   | 1              | М          | /BookingRef/BookingEntity/Carrier/AirlineDesigCode | Airline with which the order was created.                                  |

#### Example:

Amadeus NDC Last update: 11/9/2020

Page 7 of 14

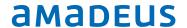

Receiving a Reply: OrderCancelRS

An OrderCancelRS message is sent in response to the OrderCancelRQ.

#### Success

| Designation                                                                                              | Repetition | Status | Location | Comments |  |  |
|----------------------------------------------------------------------------------------------------|------------|--------|----------|----------|--|--|
| OrderRefID 1 M /OrderCancelRS/Response/OrderRefID Order ID of the order successfully cancelled           |            |        |          |          |  |  |
| <pre><ordercancelrs xmlns="http://www.iata.org/IATA/2015/00/2018.1/OrderCancelRS"></ordercancelrs></pre> |            |        |          |          |  |  |
| <orderrefid>7X_T7DT73</orderrefid>                                                                       |            |        |          |          |  |  |
|                                                                                                    |            |        |          |          |  |  |
|                                                                                                    |            |        |          |          |  |  |

In case of refund, the total penalty applied is returned.

| Designatio<br>n   | Repetiti<br>on | Statu<br>s | Location                                                       | Commen<br>ts                                       |
|-------------------|----------------|------------|----------------------------------------------------------------|----------------------------------------------------|
| PenaltyAmo<br>unt | 1              | Ο          | /OrderCanceIRS/Response/ChangeFees/PenaltyAmount               | Total penalty amount applied for the cancellati on |
| CurCode           | 1              | М          | /OrderCancelRS/Response/ChangeFees/PenaltyAmount[<br>@CurCode] | Penalty<br>amount<br>currency                      |

Amadeus NDC

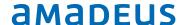

#### Error

If a blocking error occured during the process, the Errors Structure is returned and filled.

| Designation | Repetition | Status | Location                      | Comments        |
|-------------|------------|--------|-------------------------------|-----------------|
| Error       | 0n         | 0      | /OrderCancelRS/Error          | Error structure |
| Code        | 1          | М      | /OrderCancelRS/Error/Code     | Error code      |
| DescText    | 1          | М      | /OrderCancelRS/Error/DescText | Error message   |

#### Troubleshooting

#### **INVALID INPUT DATA**

General input validation error. Check associated sub message for more information

#### RESERVATION PREVIOUSLY CANCELLED

The order was already cancelled.

#### CONTRACT(S) NOT ELIGIBLE FOR VOID

Tickets are no longer eligible for void. A refund can be tried if possible.

#### ATC REFUND NOT AUTHORIZED

The refund has been requested in the query, but it has not been activated for this airline.

Amadeus NDC

Last update: 11/9/2020

Page 9 of 14

#### **INVALID REFUND AMOUNT**

The requested refund amount provided in the query doesn't match the effective refund for the order. No refund has been processed.

# **Detailed Use Cases**

# Use case 1: Cancel/Void an order

#### **Use Case Description**

After booking an order, the customer decides to cancel it. The timelapse between booking and cancelling is short enough to authorize the void on the tickets/emds inside the order.

#### **Preconditions**

- 1) The Order is already created with OrderCreateRQ
- 2) The Order is eligible to Cancel

#### Message

```
<OrderCancelRQ xmlns="http://www.iata.org/IATA/2015/00/2018.1/OrderCancelRQ">
    <Party>
        <Sender>
             <TravelAgencySender>
                 <IATA Number>12345678</IATA Number>
                 <a href="mailto:</a></a></agencyID>NCE7X090C</agencyID>
             </TravelAgencySender>
        </Sender>
    </Party>
    <Request>
                 <Order>
                 <OrderID>7X T7DT73</OrderID>
                 <OwnerCode>7X</OwnerCode>
                 </order>
    </Request>
</OrderCancelRQ>
```

Table 1 Query

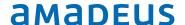

Table 2 Reply

Use case 2: Refund/Cancel an order - Refund amount known

#### Use Case Description

The user would like to refund and cancel his order. He wants to know the total amount to be refunded, and cancel the order with these conditions.

#### **Preconditions**

- 1) The Order is already created with OrderCreateRQ
- 2) The Order is eligible to Refund
- 3) An OrderReshop has been run to check the refund and penalty amounts for this order. The corresponding total refund amount is provided in input of OrderCancelRQ.

#### Message

```
<OrderCancelRQ xmlns="http://www.iata.org/IATA/2015/00/2018.1/OrderCancelRQ">
    <Party>
        <Sender>
            <TravelAgencySender>
                 <IATA Number>12345678</IATA Number>
                 <a href="mailto:</a></agencyID>NCE7X090C</agencyID>
             </TravelAgencySender>
        </sender>
    </Party>
    <Request>
                 <Order>
                 <OrderID>7X T7DT73</OrderID>
                 <OwnerCode>7X</OwnerCode>
                 <ExpectedRefundAmount>
                         <TotalAmount CurCode="EUR">46.85</TotalAmount>
                 </ExpectedRefundAmount>
    </Request>
</OrderCancelRQ>
```

Table 3 Query

**Table 4 Reply** 

Use case 3: Refund/Cancel an order - Refund amount unknown

**Use Case Description** 

The user would like to refund and cancel his order. He doesn't know the total refund amount and wants to cancel it anyway.

#### **Preconditions**

- 1) The Order is already created with OrderCreateRQ
- 2) The Order is eligible to Refund

#### Message

```
<OrderCancelRQ xmlns="http://www.iata.org/IATA/2015/00/2018.1/OrderCancelRQ">
    <Party>
        <Sender>
            <TravelAgencySender>
                <IATA Number>12345678</IATA Number>
                <AgencyID>NCE7X090C</AgencyID>
            </TravelAgencySender>
        </sender>
    </Party>
    <Request>
                <Order>
                <OrderID>7X T7DT73</OrderID>
                <OwnerCode>7X</OwnerCode>
                </Order>
                <ExpectedRefundAmount>
                        <EquivAmount CurCode="ANY">0.00</EquivAmount>
                </ExpectedRefundAmount>
    </Request>
</orderCancelRQ>
```

Table 5 Query

Table 6 Reply

#### Legal disclaimer

This document, including all information contained herein and any attached or related documents, is strictly confidential and proprietary information of Amadeus and its respective affiliates, subsidiaries, members, vendors and/or suppliers (the "Confidential Information") and is being shared with you for the sole and exclusive purpose of providing a functional solution overview between the airline and NDC consumer as part of Amadeus Altéa NDC. This document is intended solely for information purposes. If you are not the intended recipient you are notified that disclosing, copying or distributing the contents of this document or information is strictly prohibited. Any Amadeus intellectual property or other information contained in this document or relating to the solutions, any products or services described herein shall remain the sole and exclusive property of Amadeus or its licensees, as applicable. Nothing herein shall constitute a license, transfer or other grant of any rights in or to the information or intellectual property contained or referenced herein. Any solutions, products, services or company names that may be referred to in this presentation that are trademarks are herewith acknowledged. Any disputes in connection with the breach of the above provisions shall be governed by and construed in accordance with English law and is submitted to the exclusive jurisdiction of the courts of London. Any content within this document is subject to an agreement being entered into between the parties and will not be considered as binding until agreed and formalised by the parties under a definitive agreement.